#### **Notes on IPv6 Initialization**

#### Hiroki Sato [\(hrs@FreeBSD.org\)](mailto:hrs@FreeBSD.org)

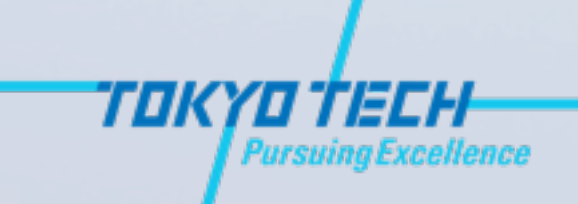

## Targets/Goals At a Glance

- **Enable IPv6 by default at userland level.**
- **Flexible framework that can support host/** router model and more.
- **No regression for non-IPv6 people.**
- **No extra burden for IPv6 people, compared** to the original KAME implementation.

# History(1)

- KAME implemented a script "rc.network6" based on the IPv4 counterpart 10 years ago.
- **If was based on "ipv6\_"-prefixed variables to** separate the namespace. FreeBSD-specific.
- **a** rc.network6 was renamed with rc.d/ network\_ipv6 when rc.d script was committed.

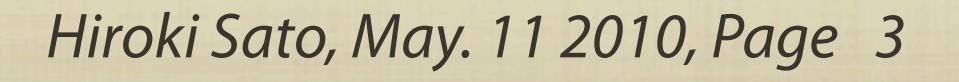

# History(2)

- $\blacksquare$  rc.d scripts for IPv4 was rewritten by mtm@ in 2003. The rc.network was removed and rc.d/netif was added.
- **Almost at the same time, devd(8) was added** by imp@. After that, thompsa@ committed IFNET devctl notification in 2006.
- **The default devd.conf invokes rc.d/netif on** arrival/depature of NICs.

## History(3)

- **a** rc.d/network\_ipv6 was integrated into rc.d/ netif by hrs@ in 2009.
	- **The "ipv6\_" namespace was also integrated.**
	- **IPv6 was always enabled.**
	- **IPv6 configuration was also done by devd(8).**
- **Some default behaviors of IPv6 were changed** by dougb@ in 2010.

#### KAME rc.network6

- ipv6\_enable=NO by default while GENERIC contains INET6.
- This heavily depends on host/router model. If ipv6\_enable=YES:
	- All of IFs have an LL addr (automatically-assigned).
	- If ip6\_forwarding=0, do SLAAC for "one of NICs with no manual configuration" by setting a sysctl accept\_rtadv=1<br>and using rtsol(8).
	- If ip6\_forwarding=1, add subnet-router anycast addr.
- **u** ip6addrctl also depends on \$ipv6\_enable.

#### KAME rc.network6 vs Goals

#### Enable IPv6 by default at userland level.

Flexible framework that can support host/ router model and more.

**No regression for non-IPv6 people.** 

**No extra burden for IPv6 people, compared** to the original KAME implementation.

## Drawbacks of network\_ipv6

- **Difficult to reinitialize IFs after a boot. Per-IF init/reinit is** impossible. (For selection of SLAAC NIC, it enumerates all of interfaces)
- **No compatibility with dynamically-added/removed** interfaces due to it.
- **Auto LLA conf and accepting RA are controlled by global** knobs.
	- Multiple RAs from multiple IFs break the FIB.
	- A router cannot receive RAs.

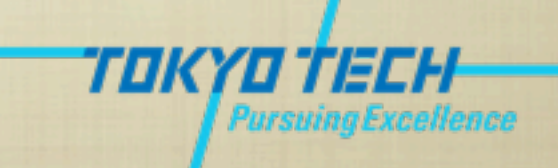

#### Drawbacks of network\_ipv6

**People tends to configure "no LLA + IPv6** GUA" manually when ipv6\_enable=NO (default).

**A kitchen sink of IPv6 functionality; IPv6** network options, configuration of stf(4) and faith(4), initialization of routing table, etc... => impossible to enable them by default

#### rc.d/netif integration

**To enable IPv6 by default:** 

**Always do IPv6 global initialization which** does not affect IPv4 people.

**Separate initialization per-IF basis.** 

**Convert host/router model to per-IF, too.** 

### rc.d/netif init procedure

- $\blacksquare$  **1. IPv6 global initialization at boot time.**
- **2. IPv6 per-IF initialization.** 
	- **a** dynamically-added/removed interfaces will be handled by 2 on demand.
	- $\bullet$  idempotent initialization; multiple passes are possible because of asynchronous initialization by devd(8).

# IPv6 global initialization

- **Things enough to be done once.**
- **Add "unconditionally-block" routes to FIB.**
- Set IPv6 netoptions like IPV6\_IPV6ONLY.
- Set src addr selection policy. IPv4-pref or IPv6.
- **B** RA handling was global one, but moved to per-IF because we cannot handle the host/router model globally.

## IPv6 per-IF initialization

- **Add IPv6 addresses (LLA, GUA) and per-IF flags.**
- **•** host/router model is factored into an interface classification "RA-receiving or not":
	- A host = RA-receiving IF. This means !RA-sending at the same time. Not depending on routing capability.
	- A router = !RA-receiving. It should be RA-sending, but KAME kernel does not have the capability (rtadvd(8) has it).
	- **IMPORTANT: Do not consider "host or router" classification** in a system-wide basis. It never becomes consistent.

#### Implementation

■ Add "auto\_linklocal" and "accept\_rtady" per-IF options.

■ Still covers old host/router model, and more: (IF1=host, IF2=router): ifconfig\_IF1\_ipv6="inet6 accept\_rtadv" (SLAAC only) ifconfig\_IF1\_ipv6="inet6 2001:db8:1::1/64 accept\_rtadv" (manual + SLAAC) ifconfig\_IF2\_ipv6="inet6 2001:db8:2::1/64" (manual conf) ifconfig\_IF2\_ipv6\_alias0="inet6 2001:db8:2::/64 anycast" (subnet-router anyc)

- **Remember: KAME's accept\_rtady is global, and RS msg was** sent one of IFs which we cannot control.
- **This classification based on "RA-receiving or not" makes** things much simpler and extensive.

# Default settings(1)

- **B** System-wide defaults can be controlled by something like (some are not implemented yet):
	- **u** ifconfig\_DEFAULT\_ipv6="inet6 accept\_rtadv"
	- net.inet6.ip6.accept\_rtadv=1 in /etc/sysctl.conf
	- net.inet6.ip6.auto\_linklocal=0 in /etc/sysctl.conf

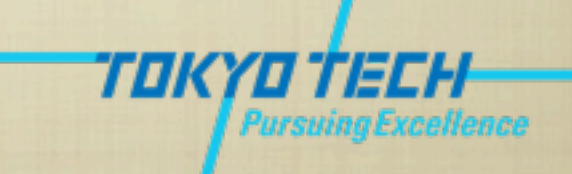

# Default settings(2): RA

- "RA-receiving by default" is too dangerous for the system default while IPv6 enthusiasts say it is an IPv6-way.
- **EX configuration via RA does not work with multiple NICs** (including dynamically-added pseudo IFs). Mainly because of FIB manipulation.
- We cannot go back to network\_ipv6 (pick up one IF to send RS).
- L3 auto address configuration must be disabled by default. This is our secteam's decision, anyway.

# RA handling scenarios

Simple SLAAC: Mark an IF as "RA-receiving". Should work even if ip6\_forwarding=1 in the future.

■ O-flag, RDNSS options: Mark as RA-receiving, and then the kernel will pass information to a userland daemon. DHCPv6, /etc/ resolv.conf (not implemented yet).

"RA-receiving or not" does not always imply a simple behavior. Magic keywords like "RTADV" does not make sense (DHCPv6 can actually be triggered by RA).

- **u** LLA is essential for IPv6. However, KAME does not force it.
- **EXTERN** LLA is annoying for IPv4 people who are not familiar with IPv6. Even if it is not harmful to IPv4 functionality itself.
- **Default settings were:** 
	- 1) No LLA other than lo0.
	- 2) Assign an LLA only if the rc.conf has \$ifconfig\_IF\_ipv6 line.
	- 3) Add a seatbelt for manual IPv6 configuration.

**ELLA is usually assigned when an IF becomes** UP (auto\_linklocal per-IF flag)

**If no LLA is assigned, IPv4 people is likely to** create "GUA + no LLA" situation when they try a manual configuration of IPv6.

"GUA + no LLA" works in some degree, but most of functionality

**So**, the actual implementation was:

**a** a) Set ifdisabled flag to all interfaces. This prevents automatic LLA assignment.

b) Clear it if the interface has ifconfig\_IF\_ipv6 line.

**• Why not simply remove "auto\_linklocal"?** 

**u** removing "auto\_linklocal" also prevents automatic LLA assignment.

**However, after initialization at boot time,** people can configure IPv6 GUA by ifconfig (8).

**If leads to "no LLA + an IPv6 GUA" situation** easily. I would like to prevent this.

A) Using "ifdisabled" (+ifdisabled by default)

**ificonfig fxp0 inet6 2001:db8:1::1/64**<br>=> assign a GUA but communication blocked. ifconfig fxp0 inet6 -ifdisabled<br>=> assign an LLA.

B) Using "auto\_linklocal" (-auto\_linklocal by default)

**ifconfig fxp0 inet6 2001:db8:1::1/64**<br>=> assign a GUA only and communication works.

# Issues of "ifdisabled" flag

- Must not considered as a "disable IPv6" flag. Because:
	- This simulates DOWN at ND level. L3 handling in the kernel still works.
	- **•** Originally designed for DAD failure. So, clearing it lightly is always an wrong idea.
	- For example, If automatic LLA assignment happens on all IFs even if "ifdisabled" is on them, routes injected into the FIB lead strange behaviors:
		- scope violation
		- communication failure due to invalid routes

# Issues of "ifdisabled" flag

**Manual manipulation must be avoided** wherever possible if you use IPv6.

**Must not force IPv6 people to use it.** 

Only used as a seatbelt for IPv4 people (because I designed in that way).

**If we strongly need an enable/disable flag for** IPv6, we should implement it in another way.

#### Impact of default settings for IPv4 people?

- No extra burden for IPv4 people even if IPv6 initialization happened.
	- All of IFs other than lo0 have no LLA.
	- IPv4-preferred src addr selection.
	- ifdisabled on all non-IPv6 IFs to prevent malformed manual IPv6 configuration.
	- Important: When people do a manual configuration of IPv6, it<br>must be done in a correct way. To realize that, one extra step "clearing ifdisabled flag" was added.

# Planning changes by hrs@

- **More fine-grained manipulation of RA. Ignoring** defroutes is necessary at least.
- **Make more global flags to per-IF ones. tempaddr** may be a good target.
- **Performance analysis of INET6 stack as we did for** INET.
- **A** unified userland daemon supporting local-link handling like RA and SeND.

#### Contention happened in Apr/May 2010

- **•** The implementation in last year has been partially reverted.
- Primary issues of the current implementation:
	- a) Abuse of "ifdisabled". IPv6 people who manually configure IFs always need to clear it.
	- **b**) RTADV keyword in rc.d.
	- **c**) IPv6 src addr selection by default.
- **Other parts are harmless (some are unreasonable changes,** though).

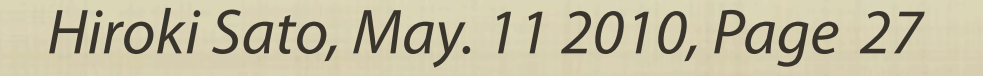

#### a) Abuse of "ifdisabled"

**Technically unreasonable. Must be** changed.

**The difference between the previous one** and the current one is ifdisabled for nonrc.d configured IFs.

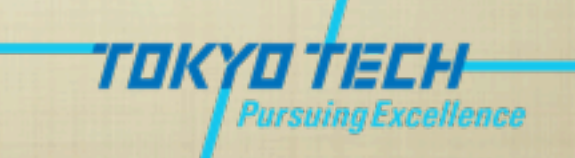

#### a) Abuse of "ifdisabled"

**Possible workaround:** 

A) Replace it with "-auto\_linklocal by default". It is safer, and basically the same effect other than seatbelt for IPv4 people. ("no LLA + a GUA" issue is left in that case)

B) Or, add net.inet6.ip6\_ifdisabled and set to 1 by default. IPv6 people can set it to 0.

## a) Abuse of "ifdisabled"

- **After discussion: Back out the ifdisabled handling to the previous** behavior.
	- "ifdisabled by default on non-IPv6 IFs" is only for IPv4 people. The flag should be cleared for IPv6 people.
	- **We need a knob to control whether the system is ready for** IPv4-only people or IPv6 people.
	- The default of the knob must be "IPv4-only". IPv6 people can choose "I use IPv6" by using the knob.
	- The name of the knob is a moot point, but at this moment \$ipv6\_prefer is enough and works fine. Decoupling "ifdisabled<br>or not" and "IPv6-preferred src addr sel" from it is sensitive and must not be happened in Doug's way.

# b) RTADV keyword

**A** kind of style issue.

**IMO it is not reasonable because what RA** implies is complex and we already have "accept\_rtadv".

**I** can ignore it. No one suffers from it.

# b) RTADV keyword

- **After discussion: Back out this if possible. Even if it does** not happen, it is possible that we need to remove it because the meaning of "receiving RA" becomes more complex recently (it can mean both SLAAC and DHCPv6, for example).
	- Non-sense to have RTADV. We already have "accept\_rtadv". If we need a shorter name, change if config(8), not rc.d scripts.
	- We cannot agree with it, but can ignore it if Doug insists this strongly. Impact is small. No one badly suffers from it.

#### c) IPv6 src addr selection

Needs a consensus.

**E** Can we agree with possible performance regression? If so, I don't mind changing the default. No discussion/agreement so far.

I don't want to hear "IPv6 is the culprit, remove options INET6 and recompile" after a release.

#### c) IPv6 src addr selection

**After discussion: Must be backed out. IPv4**preferred should be the default at this moment.

We need more careful investigation of the performance regression before making IPv6-preferred the default.

**• No justification here if we have an** expected impact to IPv4 people.